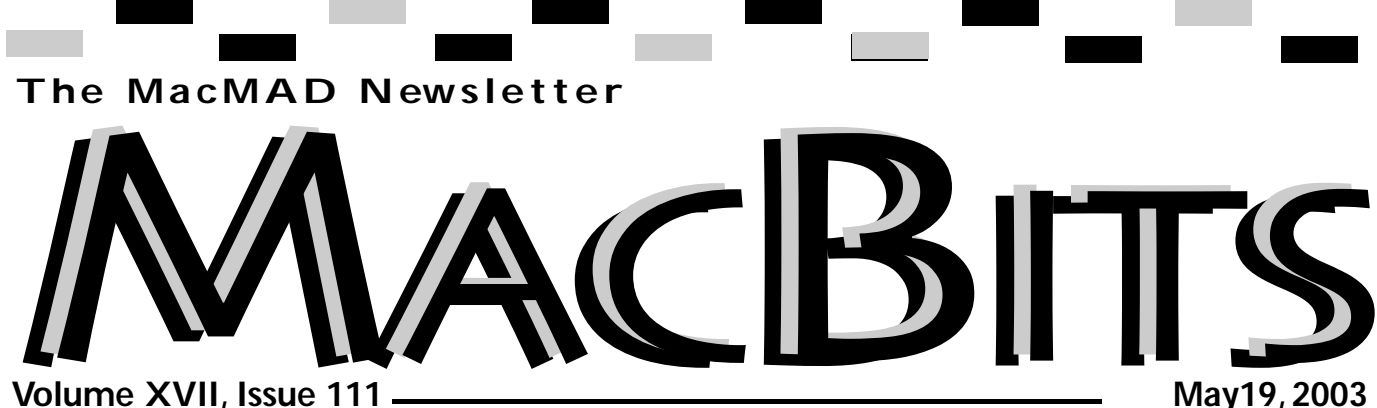

**Volume XVII, Issue 111**

# **What's Happening In MacMad**  *Jim Staal, President*

surprises as I walk into a Computer Show. For those sure. There are many other sign. Keep putting these up. the school. It was held each have the banners and such I have had some pleasant booth at the MCC store or up to a bulletin board and see a "Got a Mac" We will get the community fall in aware of us yet.

sion also proposes some be used for the MCC show. ness using Macs? Several of proposed wording for the ing the Mac's capability and revised MacMad By-Laws. our group's interests. We have not published the By-Laws in some time, despite voting on several changes. In addition to are held in the Auditorium incorporating already approved changes, this verclarifications. Please be MCC moved the show to the sure to read the By-Laws, mall for a couple of years, and let us know of any other changes that you believe we need. We will be the show has been held for discussing them at the next the past couple of years. Third-Tuesday and voting on them in June. dropped out because we

I was reminded during some recent discussions that we used to receive

This issue contains the booth there for years, showof you who don't remember, this was a show put on by the Melbourne<br>um. We had a Auditorium. We had a

> As I understand it, as a part of the contract for the new Computer Shows that every couple of months, the Auditorium could no longer but this was not a good venue. I don't believe that

meeting, I do remember that we simply did not get the traffic to make it worthwhile.

The reason that I bring

MCC still need this level of exposhows and festivals that take place over the year. We needed to make up a booth. We could consider an art show, and do a booth on using the Mac for photography, graphics and other creative projects. We could be at a music-oriented show and demonstrate the Mac's great music capability.

# **Think about it.**

Do you know a local busiour best programs have been presented by a person who is using the capabilities of the Mac in creative ways for their business. If you know of a busness doing neat things on a Mac, let one of us know. We will be happy to contact them to see if they will present.

See you at the meetings. a lot of exposure from our this up is that I believe we Bring a friend or new Mac user.

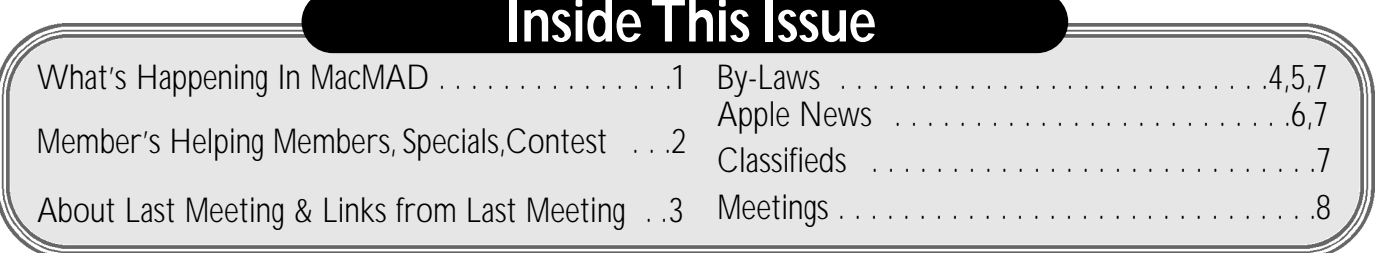

# **Members Helping Members**

*Please be considerate and call at a reasonable hour. Remember, these volunteer also have a private life.*

**WordPerfect,…Canvas** … Brenda Foster…724-1948 needleworx@earthlink.net

**Photoshop, CorelDraw, Illustrator, Freehand, AOL, Color-It,**

**ClarisWorks, Quark X-press** Cher Daley …724-8981… cdaleyart@aol.com

**Photoshop** …Gayle Baker … 7257632…sterlingphoto@mind-

spring.com

**Photoshop, Quark, Illustrator**…Randy Perry… (561) 589-6449Radknee@aol.com

*If you are experienced with a piece of software or hard ware, and wouldn't mind a few calls for help, volunteer by giving your phone number to Cher Daley.*

Contes DOI Here's a way to win a year of FREE MacMAD membership!... ATTENTION: MacMAD is holding a contest!! The <br>member bringing in the largest total of money from<br>sales of ads for the MacBit Newsletter will receive<br>a 1 year free membership to MacMAD. This contest<br>a ATTENTION: MacMAD is holding a contest!! The is good till September 30, 2000. Our winning member will be announced on October 4, 2000. Get your running shoes out and<br>GOOD LUCK!!!!! \*\*\*\*\*\*\*\*\*\*\*\*\*\*\*\*\*\*\*\*\*\*\*\*\*\*\* **Rates For One Year:** oo ....Full Page  $\ldots$ . Half Page ...Quarter Page . Eighth Page Members receive a 20% Discount from these prices.

Visit **MacBits** on the Web! We are now posting **MacBITS** on the **www.macmad.org** website!

Click on files,sign in using your name and password,click on newsletters and select the issue of choice. Use Adobe Acrobat Reader Plug-in with your favorite web browser to read.This is a free download from **www.adobe.com**

# **Neat Tool**

Ever have trouble opening files your well-meaning friends sent you over the internet? None of your decompression tools do the job or when they do it appears as garbage? Rosetta is a binary decoding and file utility application.That just might be the key!

*<http://www.thothsw.com>*

# MACMAD Macintosh Meeting And Drinking Society est. 1984

**http://www.macmad.org http://bbs.macmad.org**

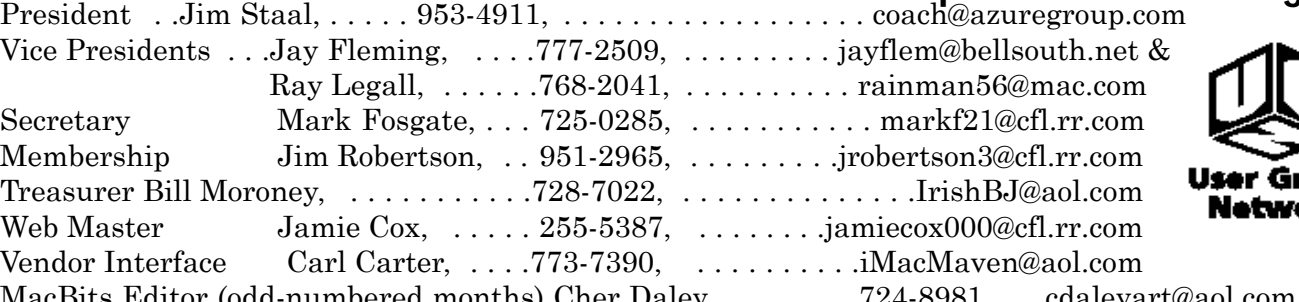

odd-numbered months) Cher Daley, . . . . . . . .724-8981, . .cdale Li'l Bits MacBits (even months) Cameron Donaldson, 951-2210,cammiedonaldson@earthlink.net Created on Macintosh computers with Quark Xpress

MacMAD does not condone or support software piracy.

MacBits is an independent publication not affiliated or otherwise associated with or sponsored or sanctioned by Apple Computer, Inc. The opinions, statements, positions and views stated herein are those of the author(s) or publisher and are not intended to be the opinions, statements, positions, or views of Apple Computer, Inc.

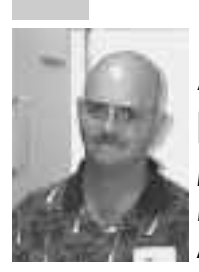

**About Last Meeting** *by Tom Willing for Mark Fosgate* April 15, 2003

Jaime Cox opened the meeting at 7:10pm with approximately 20 persons in attendance.

Jamie and Bryan Cox did a presentation on iTunes and networking; first discussing connecting 2 computers together via Airport and then sharing an internet connection off of one computer acting as an router.

Jamie and Bryan then went on to demo a freeware utility by the moniker of iHam on Rye. (The following is excerpted from VersionTracker) iHam on Rye is a set of applications that allows iTunes to be controlled from a remote Mac OS-based computer on a local or wide-area-network or over the Internet. iHam on iRye allows users to control almost every aspect of i Tunes through a simple, easy-to-use interface. With the addition of an FM transmitter, you can setup a Mac as an in-house FM Radio station. For those of you that are bi-platform there is also a MS Windows version available.

Meeting adjourned at 8:25pm.

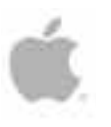

An Apple a Day Keeps the Doctor Away!

**URLs from last week's meeting on iTunes remote control, and low-power FM transmitters**

iHam and iRye is a free (donationware) program that controls iTunes remotely.

• SearchWareSolutions (iHam & iRye)

• www.swssoftware.com/products/iham.html

• Sources of Low Power FM Transmitters & kits

• northcountryradio.com (The MPX96 kit is the one demonstrated at the meeting.This is an kit for advanced electronics ki t builders.)

• www.ramseyelectronics.com

• www.hobbytron.net/fm\_ transmitter.html

•//shop.store.yahoo.com/ fmtransmitters/lowpowfmtran.html

# **Don't Forget All may Meetings will be held at Eau Gallie Library This Month!**

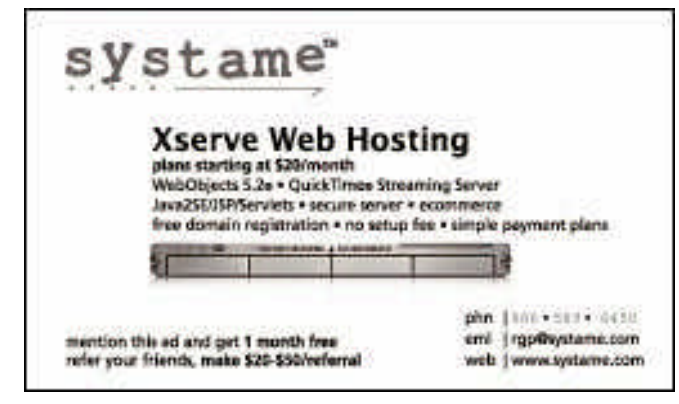

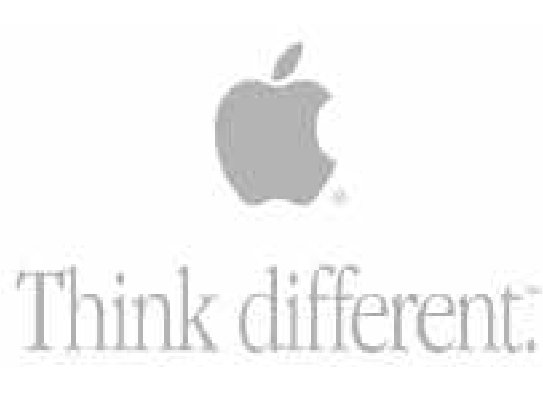

# **P roposed MacMAD By-law s**

[revised version 25 April 03]<br>[Original material which is deleted is<br>shown with a strikethrough (original). New<br>material is shown larger and with different<br>typeface (Officers). Minor formatting<br>changes, such as making spac tent, are not highlighted.]

### **ARTICLE I - Name of Organization**

The name of this organization shall be called MacMAD User Group, also known as MacMAD, the Macintosh Meeting and Drinking Society.

# **ARTICLE II - Area Served**

The organization serves the Brevard and Indian River Counties of Florida.

# **ARTICLE III - Purpose and Objectives** The organization shall undertake programs

to provide educational assistance and development of materials supporting Macintosh computers and to encourage interest in new activities.

# **ARTICLE IV - Authority**

a. Meetings [Combined into Article VIII] The HELP meetings are located at the Eau Gallie Public Library, 1521 Pineapple Ave.,<br>Melbourne and the Formal (General Melbourne and the Formal Membership and Programs) meetings are locat-ed at the Melbourne Public Library, 540 East Fee Ave., Melbourne. The MacMAD Board is authorive, Electronic the principle location for meeting for justifiable reason. Such reasons might be, accessibility of meeting place during Hurricane Evacuation or Library closings. A change in loca-tion site must be noted by the secretary in minutes of meetings.

# [*Remainder of Article IV changed to agree with previously approved changes plus clar - ifications of positions, responsibilities and authorities]*

a. Elected Officers Elected Officers shall hold office for a period of one year, beginning in March of the new<br>User Group meeting year. Elected Officers<br>shall include; President, Vice-President,<br>Treasurer, and Secretary. Nominations will be<br>made at the Formal meeting in January and published in February. Elections will be at the Formal meeting in March, with the new officers taking their positions immediately following the conclusion of voting.

# 1.President -The President shall function as spokesperson for MacMAD. The President shall be responsible for: obser-vance of User Group By-Laws, chair the monthly meetings of the Group, coordinate agenda for Group meetings, coordinate with software companies for programs and other<br>items of possible benefit to the Group, and<br>shall chair the Board Meetings.<br>2. Vice President - The

Vice President shall function in the absence of the President, shall be responsible for items borrowed through the User Group and shall plan and coordinate all meetings.

3. Treasurer-The Treasurer shall be responsible for paying all bills incurred by the Group and the record keeping of all funds of the Group. The Treasurer shall receive the monthly bank statements and make a full fiscal report at least two times a year (normally March and September) to the board.

4.Secretary -The Secretary shall be responsible for the minutes of the for-

mal monthly meeting. A synopsis of the Minutes from the previous formal meeting shall be printed in the MacMAD newsletter. Minutes ˙of formal meetings and Board<br>Meetings shall be e-mailed to all officers each month and kept in a folder by the President.

b. Appointed Positions<br>Appointed Positions are voluntary, appointed<br>by the Executive Committee of the Board,<br>and serve at the pleasure of the Executive<br>Committee of the Board. Appointments shall<br>be confirmed by resolution normally immediately following installation of the new Officers. The standard appointed positions are Newsletter Editor, Membership Director and Webmaster. 1. Newsletter Editor - The

Shocker Prince 1. Newsletter Editor - The<br>Newsletter Editor shall coordinate articles for

the newsletter and is responsible for the<br>monthly publication of the newsletter.<br>The Membership Director shall be responsi-<br>ble for recruiting new and renewing mem-<br>bers, and keeping a directory of current and<br>past members with members of his committee, the<br>Membership Director shall be responsible for<br>publicizing the Group and meetings to the<br>membership and the general public.<br>3. The Webmaster shall be

responsible for maintaining the MacMAD web site and for keeping the ownership of the URL current.

### c. MacMAD Board

The Board shall consist of President, Vice President, Treasurer, Secretary, and normally the Newsletter Editor, Webmaster, and<br>Membership Director. Other Appointed<br>Positions may be added to the Board upon vote of the Executive Committee. Appointed Positions do not automatically become Board Members. Members of the Board who are not elected officers as set forth in these by-laws<br>shall be volunteers who are appointed by the existing board at the time of a vacancy. The<br>Board shall plan meetings, oversee fiscal<br>affairs of the club, conduct SIGS or training<br>classes as needed, oversee standing and<br>temporary committees.

### d. Executive Committee

For certain actions, such as appointment of additional Board members, the Elected Officers shall act as an Executive Committee. Actions of the Executive Committee shall have the same force as actions of the entire Board.

### **Committees**

Officers and Appointed Positions are encouraged to form committees to assist them in their duties.

1. Standing Committees- a Standing Committee shall be formed by a Board Member at the option of that Board Member, and shall exist until dissolved by that Board Member. The committee shall be chaired by the Board Member, who shall report any committee actions to the entire Board.

2. Special Committees - Special Committees, when formed by the Board, shall be of short duration and will be<br>formed to explore particular items. The<br>Standing Committee shall appoint a Chair, who will record committee minutes and who

shall report back to the Board the results of such committee suggestions.

### b. Elected Officers

Elected Officers shall hold office for a period of two years, beginning in August of the new User Group meeting year. Elected Officers shall include; President, Vice President, Treasurer, and Secretary. Nominations will be made at the Formal meeting in July. Elections will be held in August.

### 1 President

The President shall function as spokesperson for MacMAD. The President shall be responsible for: observance of User Group By-Laws, chair the monthly meetings of the Group, coordinate agen-da for Group meetings, coordinate with software companies for programs and other items of posbenefit to the Group, and shall cha Board Meetings.

### 2 Vice President

The Vice President shall function in the absence of the President and shall be responsible for items borrowed through the User Group.

### **Treasurer**

The Treasurer shall be responsible for paying all bills incurred by the Group and the record keep-ing of all funds of the Group. The Treasurer shall receive the monthly bank statements and make a full fiscal report two times a year, i.e., January and August to the board.

# 4 Secretary

The Secretary shall be responsible for the minutes of the formal monthly meeting. A synopsis of the Minutes from the previous formal meeting shall be printed in the MacMAD newsletter. Minutes of formal meetings and Board Meetings shall be e-mailed to all officers each month and kept in a folder by the President.

### 5 Newsletter Editor

Coordinates articles for the newsletter and is responsible for the publication of the Newsletter.

c. MacMAD Board<br>The Board shall consist of President, Vice<br>President, Treasurer, Secretary, Newsletter<br>Editor, Sysop, Meeting Coordinator, Membership Director and Director of Acquisitions. Members of the Board who are not elected officers as set forth in these by-laws shall be volunteers who are appointed by the existing board at the time of a vacancy. The Board shall plan meetings, oversee fiscal affairs of the club, conduct SIGS or training classes as needed, oversee standing and temporary committees.

### e. Standing Committees

Standing Committees shall be of short duration and will be formed to explore particular items. The Standing Committee shall appoint a recorder who will report back to the Board the results of such committee suggestions.

# **ARTICLE V - Membership**

Regular membership is open to individuals dedicated to the purpose and objective stated<br>in Article III. Payment of annual dues provides<br>the member with all benefits of the User<br>Group, including voting, receipt of the<br>Newsletter, use of the MacMAD web site b<del>ul-<br>le</del> good standing". Each member has one vote in all voting processes. Membership in MacMAD is open to all persons, regardless of

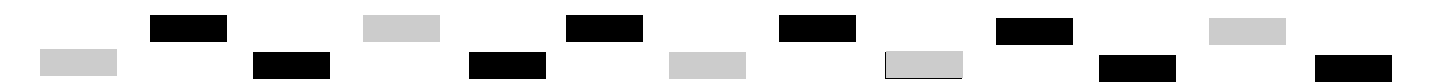

race, color, creed, religion, national origin or sex. A member who allows dues payments to<br>lapse -elapse for the first six months after his/her membership anniversary date will lose membership in MacMAD. Membership may not be transferred to another User Group. All privileges cease upon termination of membership.

# **ARTICLE VI - Voting**

When a vote of the membership is required<br>by the By-Laws, it shall be conducted at a<br>Formal <del>formal</del> meeting at which members in<br>good standing in attendance shall vote. For a vote to carry, it requires a majority of those voting.

# **ARTICLE VII - Use of Group Property** Group Property is available to each member.

Each' borrowing member is responsible for<br>the item borrowed shall be given to the Vice<br>item borrowed shall be given to the Vice<br>President for signature and date, before the<br>President for signature and date, before the<br>item ment.

**ARTICLE VIII - Meetings** *[Text replaced with general authority for meetings, with time and place moved to the Appendix.]*

A MacMAD Formal (General Membership and Programs) meeting shall be held once each month. Help meetings and other special meetings such as Special Interest Groups may be held as directed by the Board. The time and place of all meetings shall be set by the Board and shall be published in the newsletter and on the web site.

Meetings currently take place on the first Wednesday of the month at the Eau Gallie Public Library (1521 Pineapple Ave., Melbourne) and on the third Tuesday of the menourne, and on the time ruesday of the<br>month at the Melbourne Public Library (540 E. Fee Ave., Melbourne) at 6:30. If this loca-tion should change, a notice will be posted to the MacMAD BBS and our newsletter, MACBITS. In case of emergency, members should consult the MacMAD BBS. In the event a member has no BBS ould contact a member of the Board

**ARTICLE IX -** Dues *[Clarifications made for previously adopted practices and to eliminate extra material.]*

Annual dues are \$25.00. Changes will be made on the recommendation of the Board and a vote by the membership. The dues will be used to offset cost of mailing, maintenance of the Bulletin Board, MacMAD's presence at local computer shows, and other projects and publications for the general membership. Each member's yearly dues are set from the date of beginning membership in MacMAD. During their term of office, Board Members officers are exempt from paying the annual membership dues. Annual dues for student members are \$15. Student members must be taking at least half of the full-time load of classes at their particular school.

**ARTICLE X - Program**<br>Exchange/Evaluation If programs become<br>available to the membership. Nembers must<br>available to the membership. Nembers must<br>submit a written summary of their findings<br>indicating strengths and weaknesse President.

**ARTICLE XI** - Dissolution of User Group In

the event MacMAD shall cease to function, funds that have accrued in the treasury from dues, donations, and from the sale of the User Group's equipment shall be donated to the Eau Gallie Library Libraries for the generous use of their community rooms. The Treasurer will withdraw all funds and send a copy of the withdrawal slip, bank statement and a letter of explanation to members in good standing and a copy of all documents shall be given to the User Group President.

**ARTICLE XII** Amendments to the By-Laws can be suggested by a member in good<br>standing at a regularly scheduled meeting.<br>Such Amendments must be presented at<br>the regular meeting, and this amendment<br>will be published in the regular newsletter<br>and voting will take needed.

# Date of By-law enactment President Position *[Witness]*

**Appendix** *[Added to contain those items subject to frequent change that do not require membership approval.]*

This Appendix contains information relat-ing to MacMAD which has been voted by the Board but does not require approval by the general membership and therefore the general membership and therefore<br>does not belong in the text of the By-Laws.

# **Meeting Location** Formal (General Membership and Programs) meetings are located at the Melbourne Public Library, 540 East Fee Ave., Melbourne. The HELP meetings are located at the Eau Gallie Public Library, 1521 Pineapple Ave., Melbourne

*continued on page 7*

# $i$ Mac<sub>®</sub>, the ultimate desktop computer. Any questions?

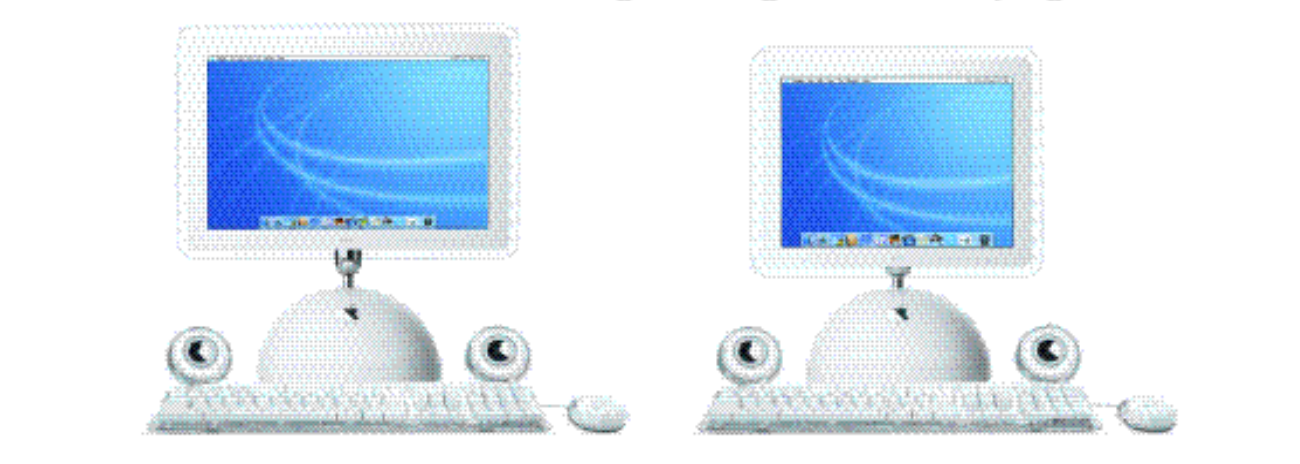

With an all-in-one compact design that's infinitely adjustable and incredibly modern, the iMac® truly is the ultimate desktop computer. Come to Connecting Point and see your new iMac® today.

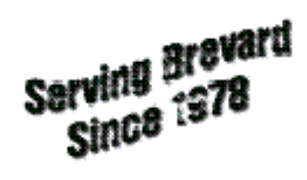

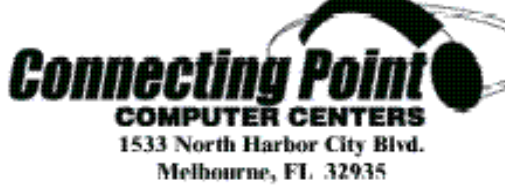

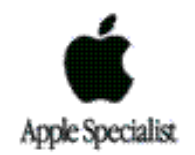

# **Apple Events**

Need more help with Jaguar (OS x.2)? Apple is now offering to .mac users a free course on-line on this very subject!

These online events are available 24 hours a day, 7 days a week from any computer with internet access.They are designed to be no more than 30 minutes in length and offer a wide variety of resources and information for your review.Topics cover solutions using Apple and partner products and technologies. For training on these and other solutions visit *http://seminars.apple.com/training/index.html*

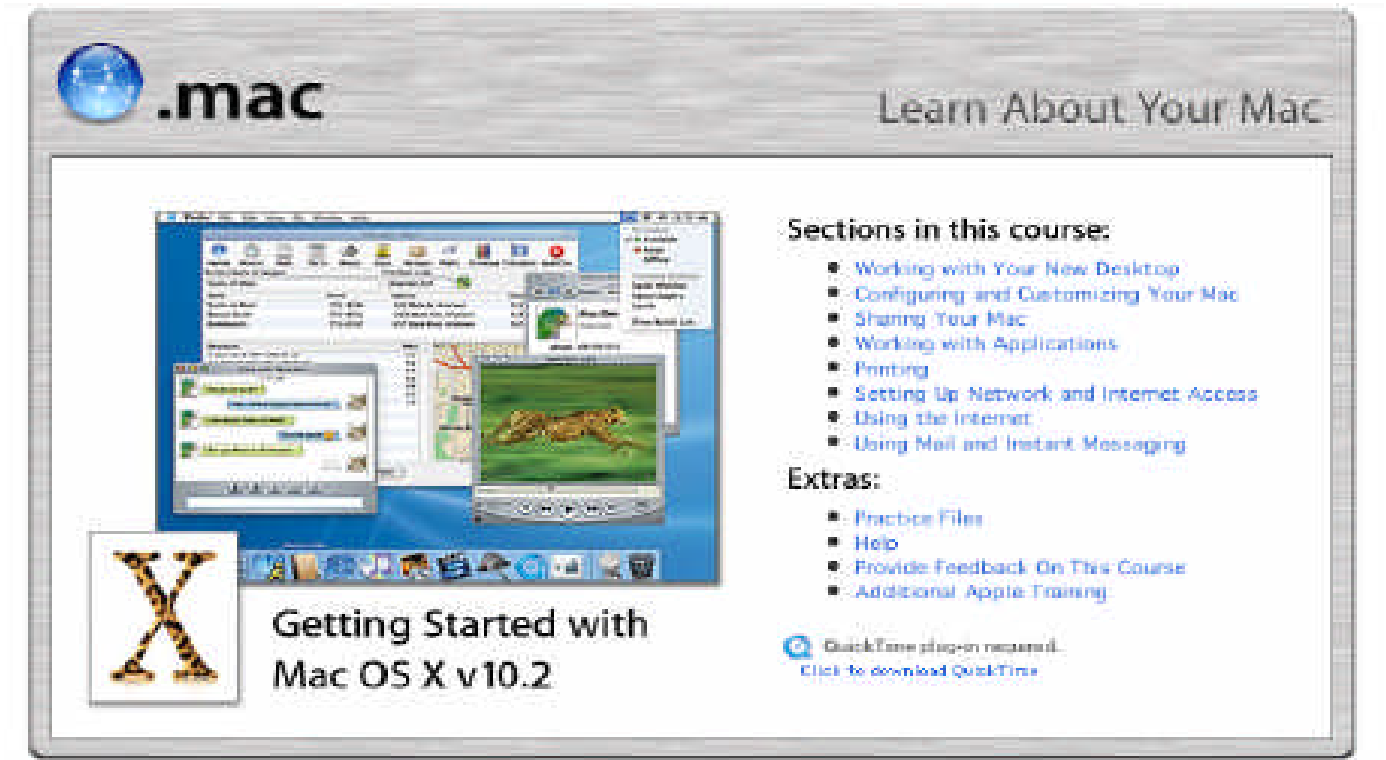

# **Topic: Product Info Topic: Product Info Not a .mac member? You can try it out for free! Other seminars available to .mac members:**

Break Through the Barriers to Digital Photography Success. (online seminar)

Digital photography provides exciting ways to deliver new content and gain greater control over the finished product, while saving time and money.

For more information visit *http://seminars.apple.com/semi narsonline/prophoto/apple/index. html?s=203* Page 6

Communicate Your Creativity (Online Seminar)

This seminar will show you how to make document-sharing with Macintosh, Windows, UNIX, and wireless users easy using Adobe Acrobat and PDF running on Mac OS X.

*For more information visit http://seminars.apple.com/seminarsonline/acrobat/apple/*

# **Topic: Sci/Tech**

Digital Imaging in Your Medical Practice (Online Seminar)

Digital Imaging in Your Medical Practice. Learn how to use digital imaging in your practice by taking this online seminar.

*For more information visit http://www.seminars.apple.com/s eminarsonline/medicalimaging/*

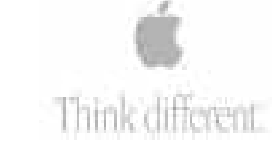

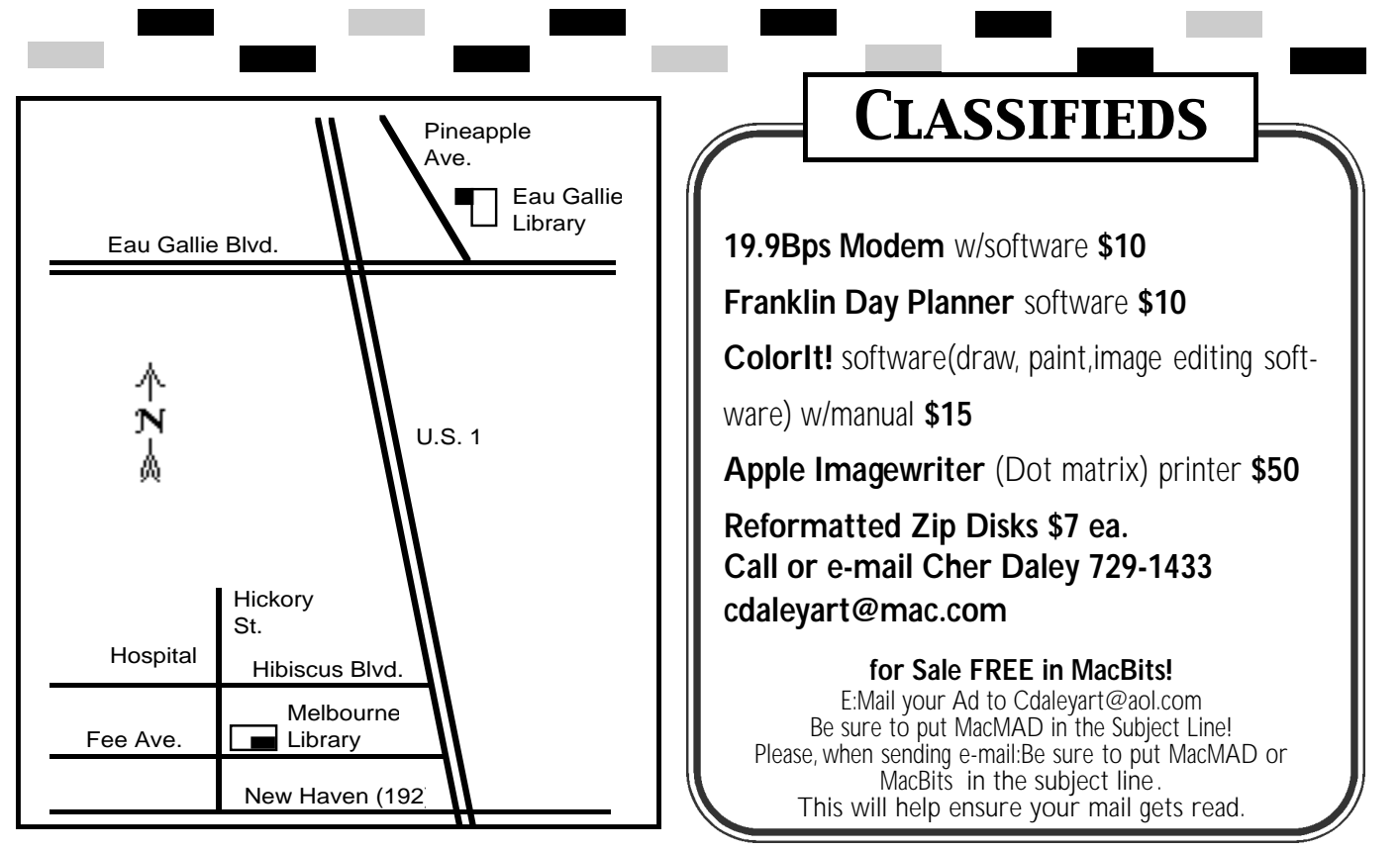

**Classified Ads A re FREE to MacMAD Members!**

# **Topic: Design, Print & Graphic Topic: Design, Print & Graphic Design**

DVD Authoring Made Simple (Online Seminar)

Here's your chance to learn how DVD Studio Pro 1.5 delivers all the tools needed to create professional, interactive DVDs.

*For more information visit http://www.seminars.apple.com/se* minarsonline/dvdauthoringsol/appl *e/* ----------------------------------------------------

# **Topic: Design, Print & Graphic Design**

Getting Started with Final Cut Pro 3 (Online Seminar)

This seminar will introduce you to the revolutionary new features in Final Cut Pro 3 to dramatically improve your productivity and enhance your final product

http://seminars.apple.com/seminar - http://seminars.apple.com/semi -*For more information visit sonline/fcp3/apple/*

# **Design**

How to Promote Your Small Business (Online Seminar)

How will customers know your business exists? Learn how the design & creative strengths of easyto-use tools like iDVD & iTools help build effective promotions.

*For more information visit http://seminars.apple.com/semi narsonline/promoteyourbiz/apple* -------------------------------------------------

# **Topic: Design, Print & Graphic Design**

Improving the Creative Workflow with Mac OS X (Online Seminar)

Learn how Apple's Mac OS X with its UNIX underpinnings can help you produce exceptional work more efficiently than ever before.

*For more information visit narsonline/creativewfinosx/apple/*

# *continued from page 5*

# **Meeting Dates**

The Formal meeting shall be held on the Third Tuesday of each month. The Help meeting shall be on the First Wednesday of the month.

# **Meeting Times**

Formal and Help meetings shall begin at 7pm and end at 8:30pm. Other meeting times shall be as announced.

# **Newsletter**

The name of the newsletter shall be MacBits.

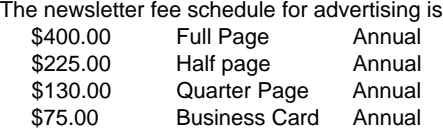

This fee does not include any posting of the ad on the web site except where the entire newsletter is posted. At this time, no separate web site advertising is available. If web site advertising is to be posted, it shall be at a separate rate which is not yet set. *Don't forget to read the by-laws and....* 

QAM>A

Malabar FI. 32950 **S200 Hall Rd.** 

Review Inside on page8

Library **7:00 to 8:30 pm Tuesday, June 17th** To Be Announced **7:00 to 8:30** at the Melbourne Library, Fee Ave. in downtown Melbourne. Check our bbs for info! and food stuffs galore. Here the true spirit of the world of Mac is exposed, many acquaintances are made and expertise shared openly. Thus our name, MacMAD, which stands for Thus our name, machines, ...<br>"Macintosh Meeting And Drinking Society."

each other explore the possibilities opened by the Apple Macintosh. We publish this newsletter, operate a web site (www.macmad.org), and hold meetings on the first Wednesday and third Tuesday of each month. **Our TeleFinder BBS is now available at bbs.macmad.org.** 

After each meeting all are welcome at a local restaurant where we indulge in a festive open discussion over pitchers of cokes, beers,

**About**

**MACMAD**

# MacMAD is a user group devoted to helping

**Tuesday, May 20th**

EauGallie. Check our bbs for info!

Help session. Bring your questions, Macs or ideas for help or helping members. EauGallie

**news on meetings! www.macmad.org**

**Wednesday, June 4th**

Moving to OS X??? New to OS X?? Still Using OS 9?What are the differences in the OS X interface? How do I update my applications? Should I just stay with OS 9?

What's new with OS X? How about some OS X tips? At this month's MacMad meeting, we will be discussing these and other operating system questions. Join us with your questions and insights for a lively discussion of the Mac feature that impacts us all the most -- the Operating System.We will also be discussing Apples new music offerings. **7:00 to 8:30** at the **Eau Gallie Library**, Pineapple Ave. in downtown

**Stay posted to MacMAD web page for updates and**

**Meetings**

**All May Meetings are being held at**

**Eau Gallie** 

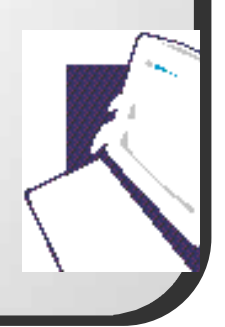

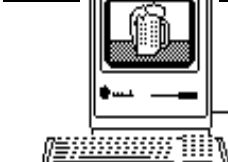